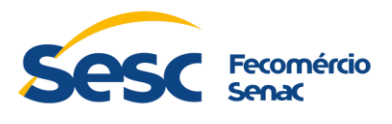

# **ANEXO II - PROVA DE CONCEITO**

## **1. FATORES DA AVALIAÇÃO DA PROVA DE CONCEITO**

- **1.1.** A Comissão de Licitação convocará a LICITANTE habilitada para apresentar a Prova e Conceito à Comissão Avaliadora da CONTRATANTE. A LICITANTE habilitada terá até 3 (três) dias úteis, a contar da convocação, para apresentar a Prova de Conceito.
- **1.2.** Para a comprovação de capacidade técnica real e possibilidade de executar os serviços, a LICITANTE deverá se submeter a uma Prova de Conceito para comprovação do escopo e dos requisitos da solução oferecida, conforme critérios estabelecidos a seguir.

## **2. REFERÊNCIAS**

**2.1.** Edital e respectivos anexos do pregão destinado à CONTRATAÇÃO DE EMPRESA ESPECIALIZADA PARA FORNECIMENTO DE SOLUÇÃO TECNOLÓGICA DE GESTÃO DE CANAIS DE VENDA ONLINE (CHANNEL MANAGER - CM), GESTÃO DE MEIOS DE HOSPEDAGEM (PROPERTY MANAGEMENT SYSTEM - PMS) E BACKOFFICE PARA HOTELARIA, CONTEMPLANDO O SERVIÇO DE IMPLANTAÇÃO, CUSTOMIZAÇÃO E SUPORTE PARA ATENDER O DEPARTAMENTO REGIONAL DE GOIÁS, DEPARTAMENTO NACIONAL DO SESC E DEMAIS DEPARTAMENTOS REGIONAIS PARTICIPANTES DA LICITAÇÃO NOS TERMOS DO PRESENTE INSTRUMENTO.

#### **3. INSTRUÇÕES GERAIS**

- **3.1.** A Comissão de Licitação convocará a LICITANTE habilitada para apresentar a Prova e Conceito à Comissão Avaliadora da CONTRATANTE. A LICITANTE habilitada terá até 3 (três) dias úteis, a contar da convocação, para apresentar a Prova de Conceito.
- **3.2.** Será de responsabilidade da empresa LICITANTE providenciar todos os recursos necessários para a realização da Prova de Conceito, ou seja, infraestrutura necessária (aplicação e banco de dados) e equipamentos.
- **3.3.** A CONTRATANTE deverá fornecer acesso exclusivo à internet, para que não haja risco de perda de conectividade, e para que seja possível à empresa LICITANTE demonstrar características funcionais e técnicas, de acordo com o escopo da Prova de Conceito.
- **3.4.** Será concedida apenas uma única oportunidade de aplicação da Prova de Conceito para empresa LICITANTE.
- **3.5.** Durante a realização da Prova de Conceito Prática não será permitida a utilização de apresentações conceituais e estáticas do tipo Microsoft Power Point, *prints screen* de telas, ou qualquer outro software de apresentação.

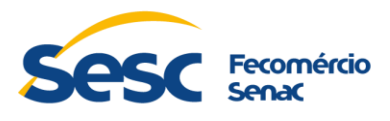

- **3.6.** A LICITANTE terá o prazo máximo de 24 (vinte e quatro) horas comerciais para a realização da Prova de Conceito dividido em 3 (três) etapas de 8 (oito) horas comerciais cada.
- **3.7.** Caberá à empresa LICITANTE fazer uso deste tempo de forma total ou parcial, como melhor lhe convier, respeitando o escopo de cada etapa da Prova de Conceito e resguardando sempre a regra que não haverá interrupções no tempo, que será contado de forma contínua a partir do início da resolução dos itens.
- **3.8.** A empresa LICITANTE poderá realizar a Prova de Conceito na ordem que melhor lhe convier e deverá, ao término de cada item, informar a Comissão Avaliadora para que a comissão tome notas para elaboração do Parecer Técnico que irá documentar o resultado da prova de Conceito.
- **3.9.** A operação da solução deverá ser feita por técnico da LICITANTE sob coordenação da Comissão Avaliadora. A Comissão solicitará que seja mostrada a funcionalidade e o técnico deverá mostrar o funcionamento da mesma. Em caso de dúvidas poderá a Comissão solicitar a repetição da funcionalidade quantas vezes forem necessárias para a formulação da avaliação técnica.
- **3.10.** Caso a empresa LICITANTE não cumpra o prazo acima citado, será desclassificada automaticamente do certame, podendo ocorrer a convocação da LICITANTE classificada em segundo lugar, e assim sucessivamente.
- **3.11.** Após o vencimento do prazo de apresentação da prova de conceito, não será permitido a realização de ajustes ou modificações na ferramenta apresentada para fins de adequação às especificações constantes no Termo de Referência.
- **3.12.** Não será permitida a substituição, alteração ou complementação de equipamentos, programas, componentes, artefatos, base de dados ou documentos por parte da empresa LICITANTE durante a execução da Prova de Conceito em nenhuma das etapas.
- **3.13.** Em caso de algum erro (bug) na aplicação, a LICITANTE terá somente até prazo final da realização da prova de conceito, prazo este estabelecido no tópico 3.6, para a correção do mesmo e apresentação da funcionalidade, não podendo em hipótese alguma, apresentar esta correção após o término deste prazo.
- **3.14.** A prova de conceito será realizada pelo ARREMATANTE presencialmente na sede do Sesc Senac Goiás (Rua 31-A, nº 43, Setor Aeroporto, Goiânia-GO). A prova de conceito será transmitida virtualmente via plataforma Microsoft Teams. O link será comunicado aos LICITANTE após a conclusão da fase de lances.
- **3.15.** Durante a realização da Prova de Conceito, se houver algum representante de das demais empresas LICITANTES, esses presentes não poderão se pronunciar verbalmente ou via chat. Qualquer comentário, manifestação ou

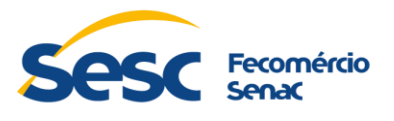

discordância deverá ser realizado por meio de recurso. Também não será permitido qualquer manifestação de membros do ARREMATANTE que não estejam presencialmente na realização da prova de conceito.

- **3.16.** Na data marcada para a execução da Prova de Conceito, a empresa LICITANTE deverá apresentar um documento de apresentação inicial da sua Prova de Conceito, onde deverão ser detalhadas, no mínimo, as seguintes informações:
	- 3.15.1. Lista dos profissionais que irão executar a Prova de Conceito em nome da empresa LICITANTE e número do documento de identificação deles;
	- 3.15.2. Declaração assinada pelo representante legal da empresa LICITANTE autorizando essa equipe técnica a representar a empresa LICITANTE durante a execução da Prova de Conceito;
- **3.17.** A CONTRATANTE providenciará o local adequado para a realização do Exame de Conformidade e será responsável também pelo fornecimento acesso à energia 220V/110V e internet para os equipamentos da LICITANTE.

### **4. ESCOPO DA PROVA DE CONCEITO**

- **4.1.** De acordo com as necessidades e expectativas para o projeto, a CONTRATANTE elencou um conjunto de requisitos técnicos e funcionais extraídos do Termo de Referência considerados imprescindíveis e diretamente ligados aos resultados esperados do projeto para a realização da Prova de Conceito.
- **4.2.** Todos os requisitos da Prova de Conceito **SÃO OBRIGATÓRIOS** e deverão ser cumpridos em sua **TOTALIDADE** pela LICITANTE, de acordo com suas definições apresentados aqui.
- **4.3.** A empresa LICITANTE deverá provisionar previamente um ambiente que suporte as aplicações que serão demonstradas durante a Prova de Conceito. O ambiente deve estar totalmente operacional na data de realização da prova de conceito.
- **4.4.** Os requisitos a serem demonstrados pela empresa LICITANTE durante a Prova de Conceito deverão estar em total conformidade com os requisitos da solução previamente estabelecidos no Termo de Referência e devem atender aos seguintes itens:

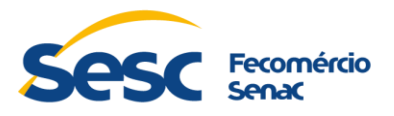

| ID             | Solução                            | <b>Requisito</b>                                                                                                    | <b>Atendido</b> |
|----------------|------------------------------------|----------------------------------------------------------------------------------------------------|-----------------|
| 1              | <b>MOTOR DE</b><br><b>RESERVAS</b> | Permitir a busca das seguintes informações do<br>PMS: Hotel; Tarifas cadastradas; Disponibilidade<br>de UHs por: Período; Tipos de acomodação;<br>Categoria de cliente; Tipo de hóspede; Número<br>de hóspedes por acomodação.                                                               |                 |
| $\overline{2}$ | <b>MOTOR DE</b><br><b>RESERVAS</b> | Aplicar a tarifação de cada UH disponibilizada,<br>Categoria de<br>considerando:<br>cada<br>cliente<br>integrante da reserva; Faixa etária de cada<br>cliente; Tipo de cliente; Tipo de acomodação;<br>Número de hóspedes na acomodação; Flutuação<br>em períodos alternados e Sazonalidade. |                 |
| 3              | <b>MOTOR DE</b><br><b>RESERVAS</b> | Deverá disponibilizar telas ou relatórios que<br>apresentem as reservas não concluídas (que não<br>foram pagas ou abandonadas).                                                                                                    |                 |
| 4              | <b>MOTOR DE</b><br><b>RESERVAS</b> | O<br>sistema<br>de<br>online<br>deve<br>reservas<br>automaticamente inserir as reservas confirmadas<br>no sistema de gestão hoteleira.                                                                                                    |                 |
| 5              | <b>MOTOR DE</b><br><b>RESERVAS</b> | O sistema de reservas online deve também<br>integrar automaticamente com o sistema de<br>gestão hoteleira, de modo a atualizar nos dois<br>sistemas qualquer ação e/ou alteração realizada<br>numa reserva.                                                                                  |                 |
| 6              | <b>MOTOR DE</b><br><b>RESERVAS</b> | Permitir o anexo de documentos digitalizados às<br>reservas e/ou cadastro dos clientes                                                                                                    |                 |
| 7              | <b>MOTOR DE</b><br><b>RESERVAS</b> | Permitir a emissão relatórios das vendas online<br>(com dados do cliente, número da reserva,<br>unidade, valor data da hospedagem, forma de<br>pagamento).                                                                                                    |                 |
| 8              | <b>MOTOR DE</b><br><b>RESERVAS</b> | Permitir a consulta das parcelas não quitadas<br>para o controle das reservas que não foram<br>confirmadas através do pagamento.                                                                                                    |                 |
| 9              | MOTOR DE<br><b>RESERVAS</b>        | Deve, mediante comando do usuário, realizar o<br>automático<br>envio<br>para<br>$\mathsf{o}$<br>cliente<br>do<br>voucher/documento de confirmação de reserva<br>através de e-mail cadastrado.                                                                                                |                 |
| 10             | <b>MOTOR DE</b><br><b>RESERVAS</b> | Permitir a consulta da quantidade de Unidades<br>Habitacionais disponíveis de qualquer hotel<br>cadastrado.                                                                                                    |                 |
| 11             | MOTOR DE<br><b>RESERVAS</b>        | Possuir funcionalidade de solicitação de reservas<br>para grupos (Quantidade mínima: 10 UH's<br>pagantes) <sup>1</sup> , que precisará ser aprovada pela<br>equipe da Central da Reservas antes da sua<br>efetivação.                                                                        |                 |

<sup>1</sup> Conforme Resolução Sesc nº 1400 / 2018, que Aprova a Política de Reservas dos Meios de Hospedagem do Sesc.

**.** 

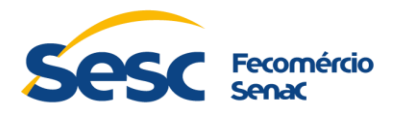

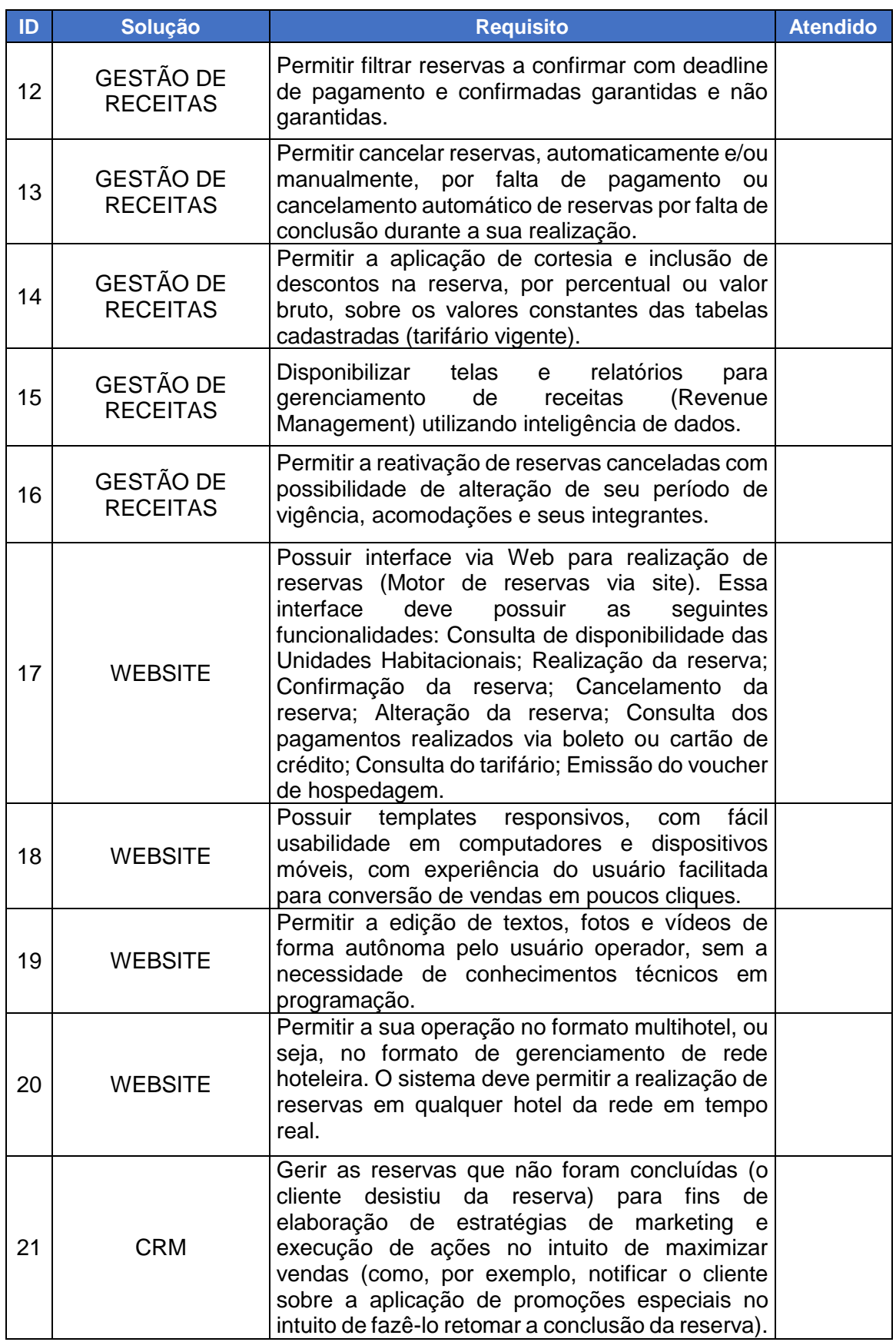

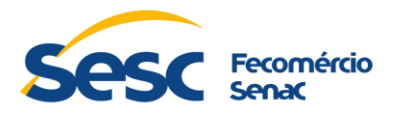

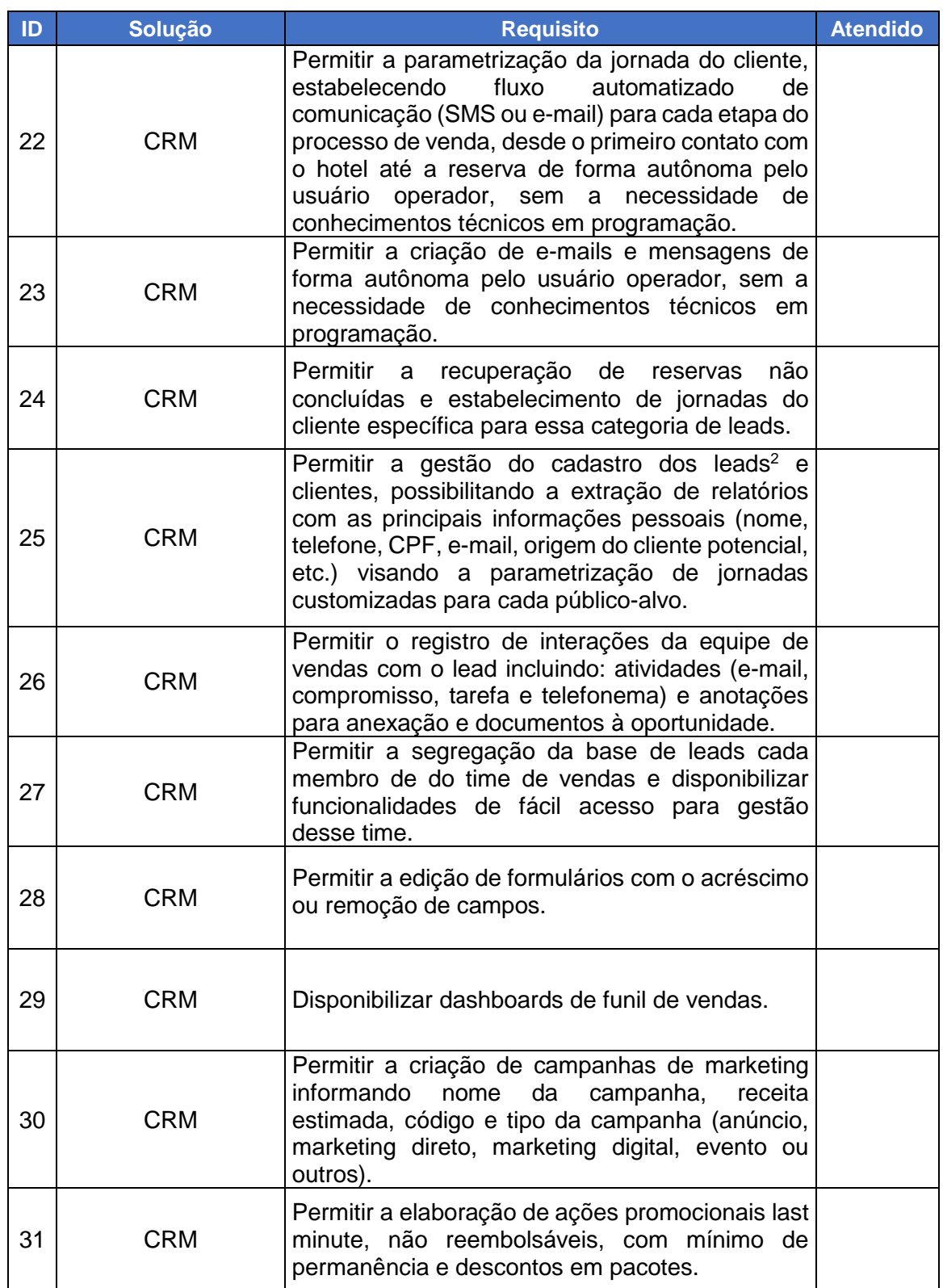

<sup>1</sup>  $2$  Lead é uma oportunidade de negócio para a empresa. De forma mais concreta, Lead é alguém que forneceu suas informações de contato (nome, email, telefone, etc.) em troca de uma oferta de valor no seu site (conteúdo, ferramenta, avaliação, pedidos sobre produto/serviço, entre outros).

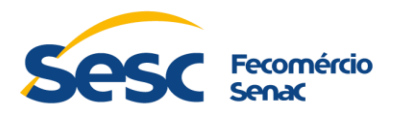

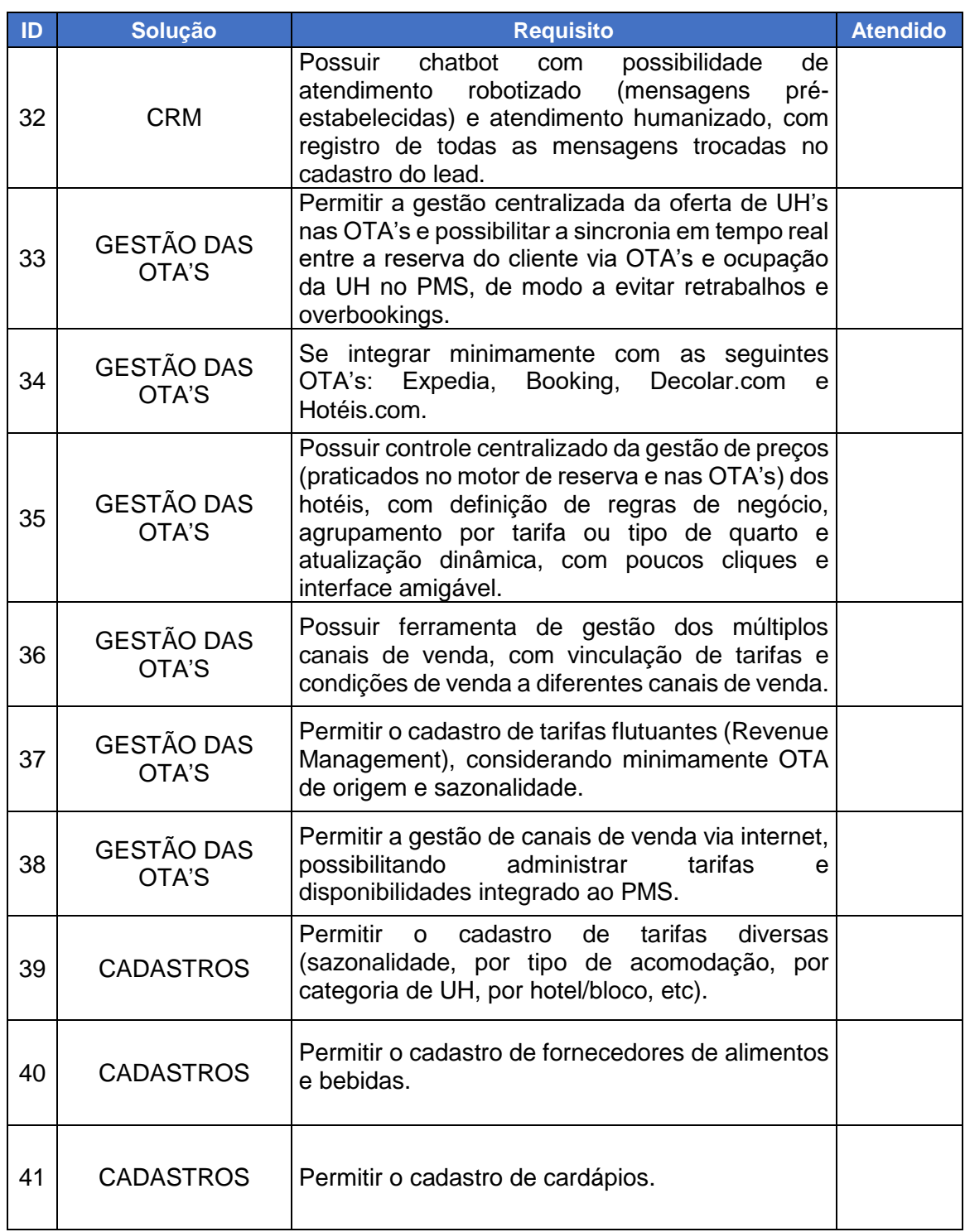

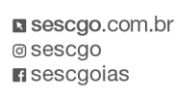

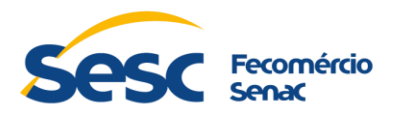

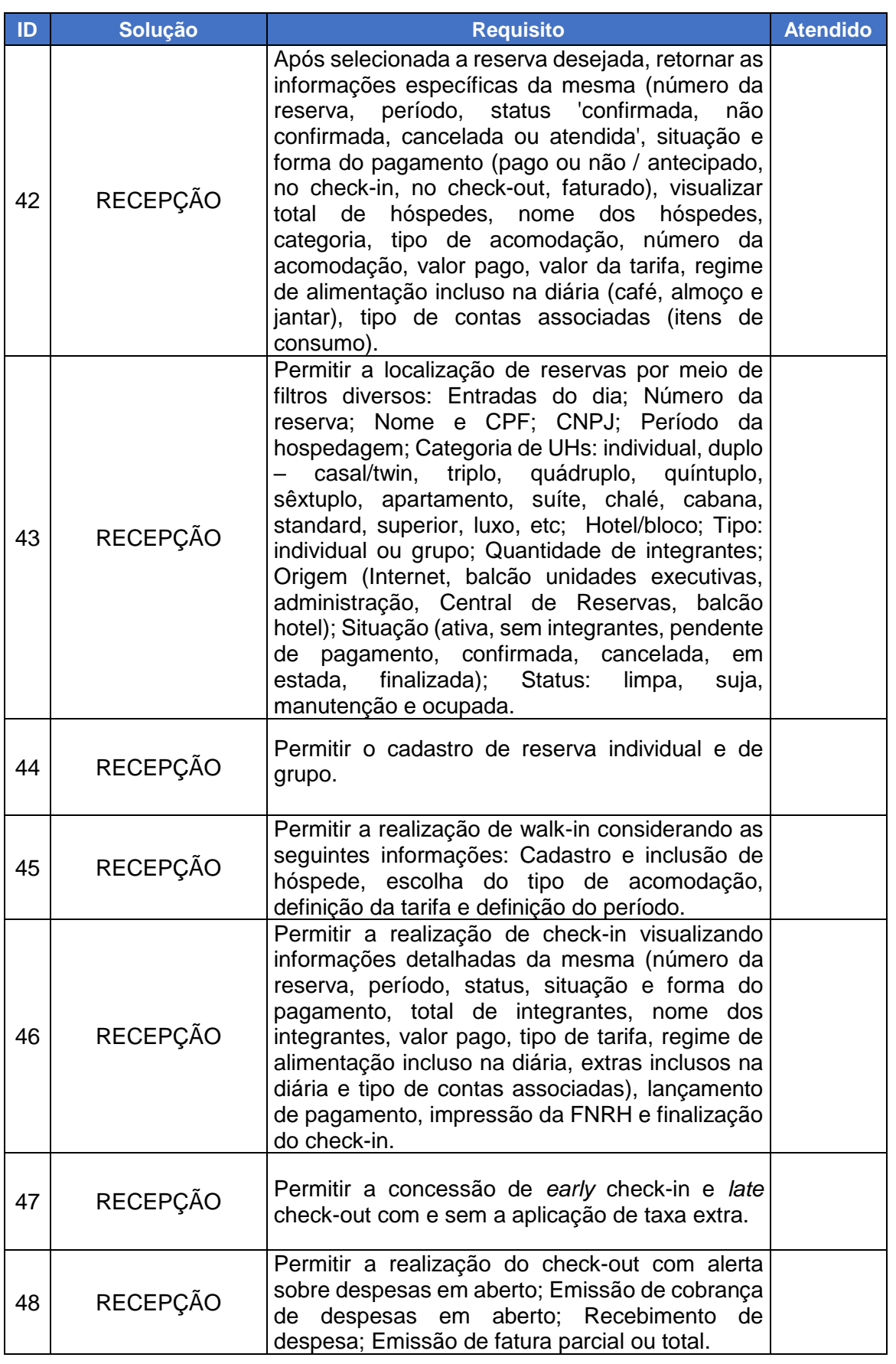

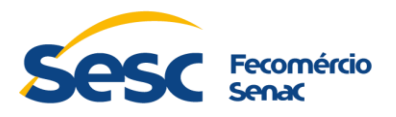

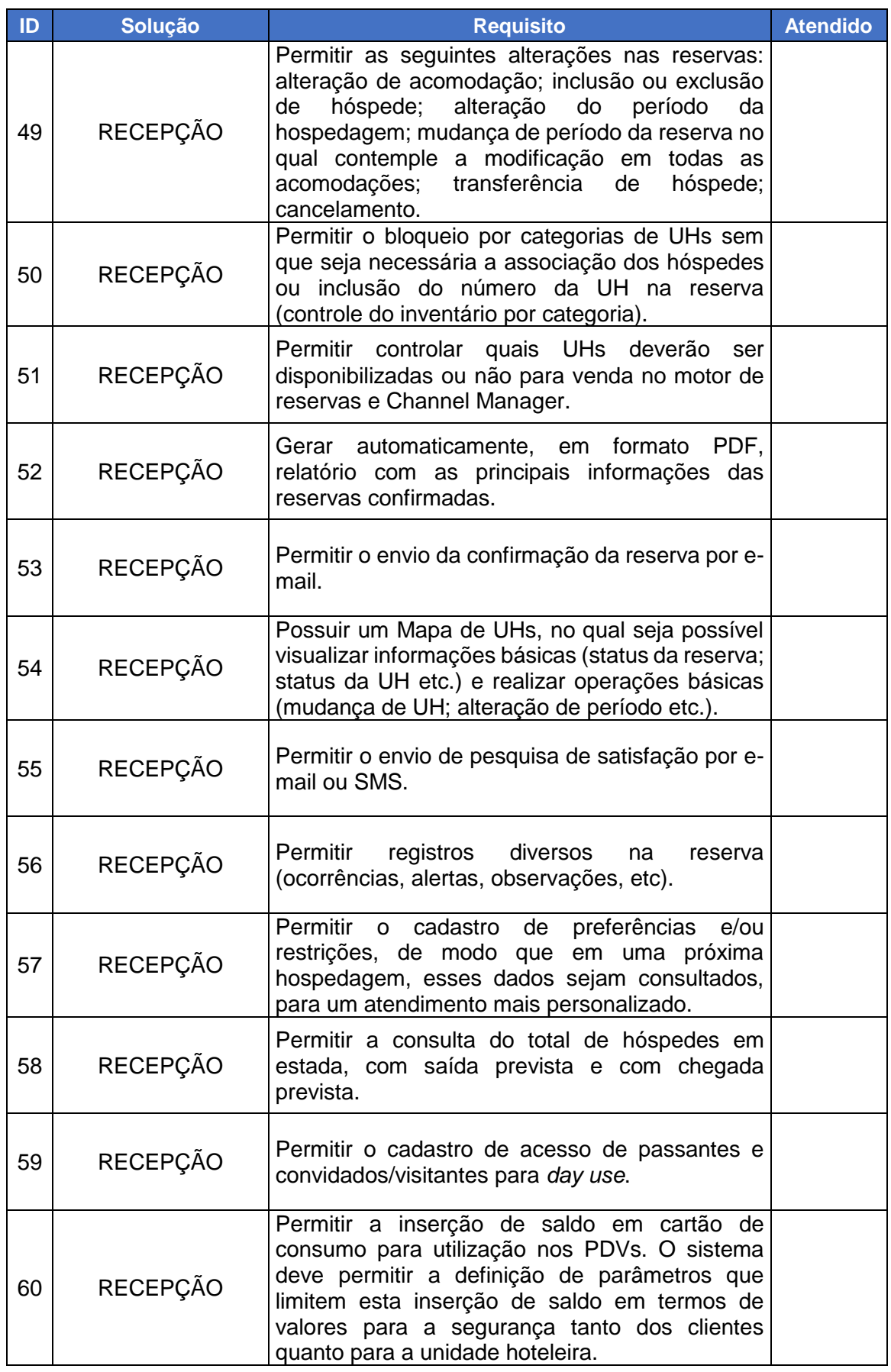

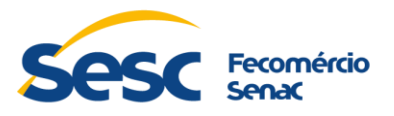

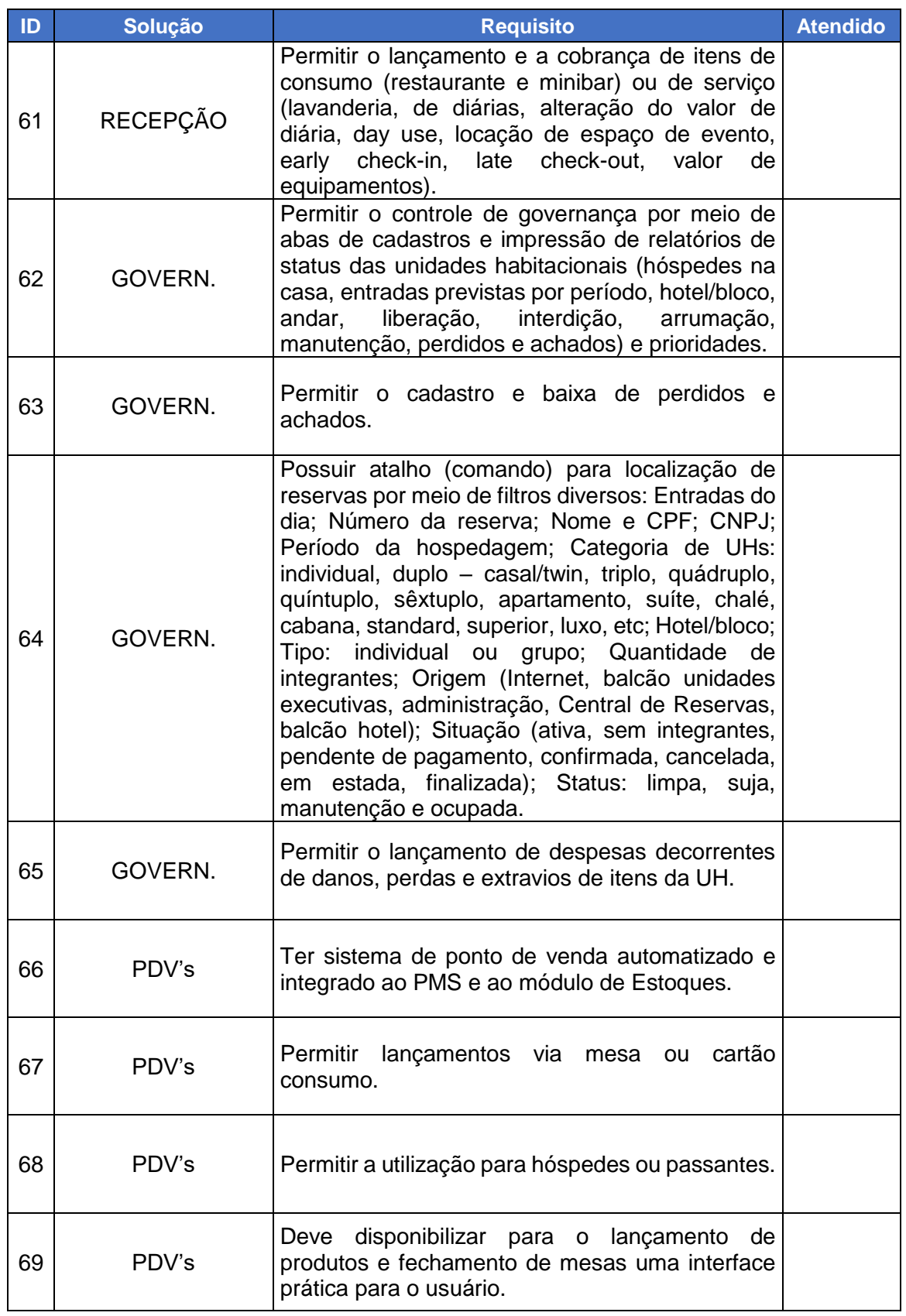

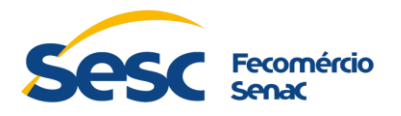

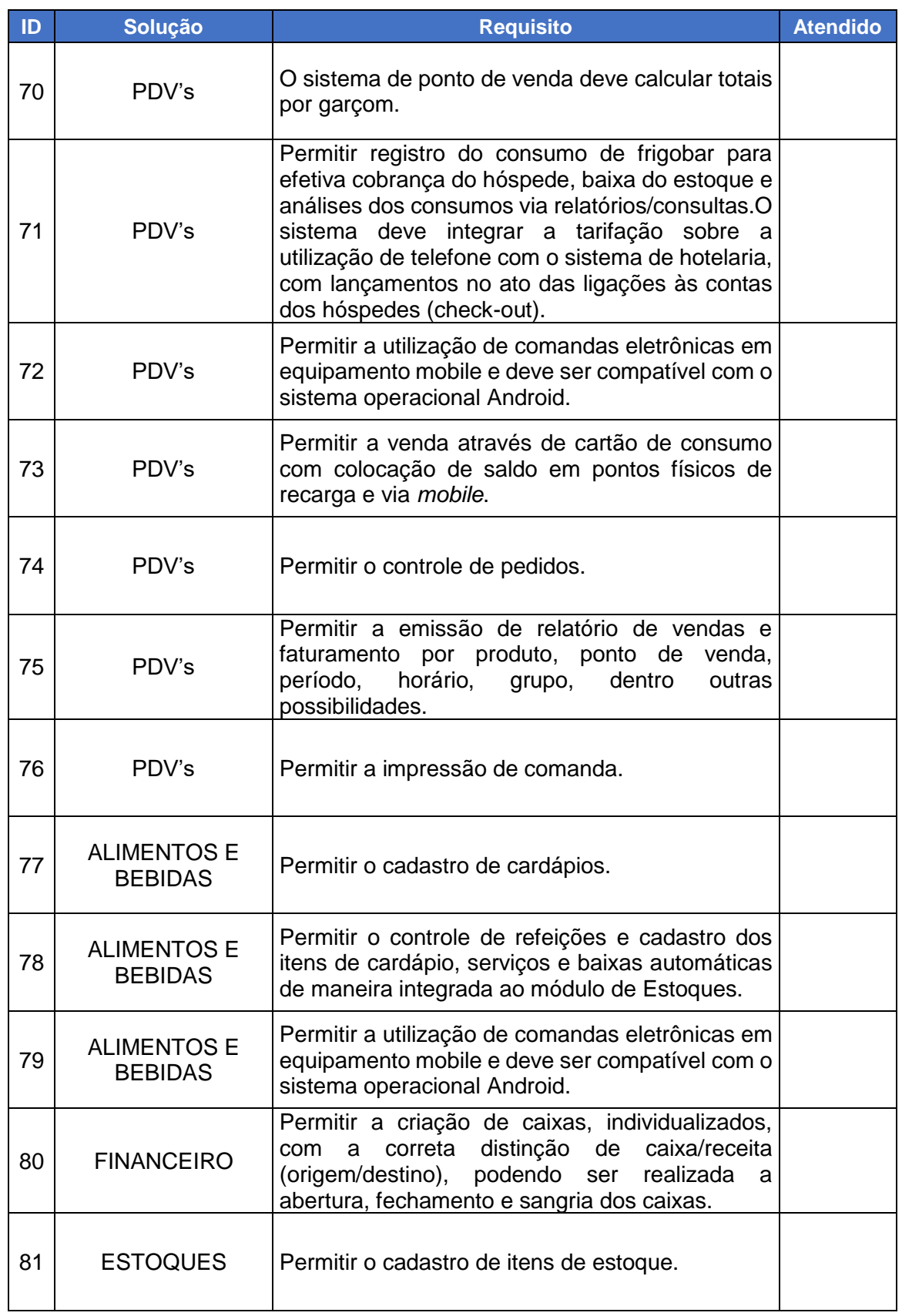

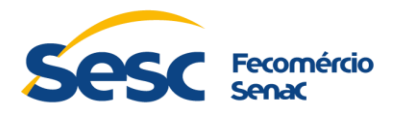

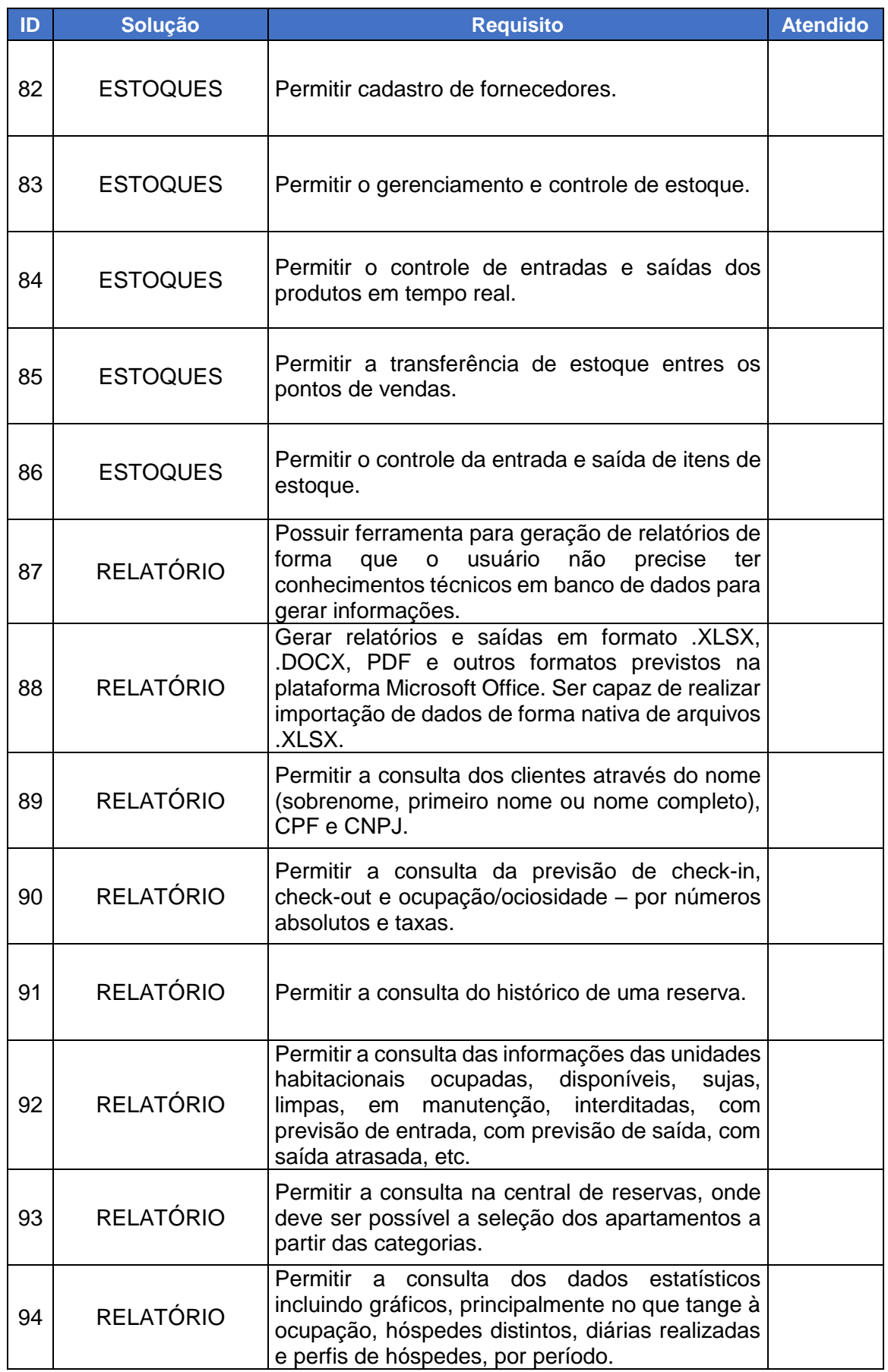

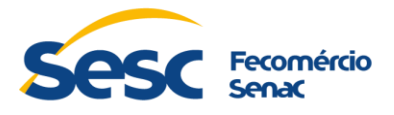

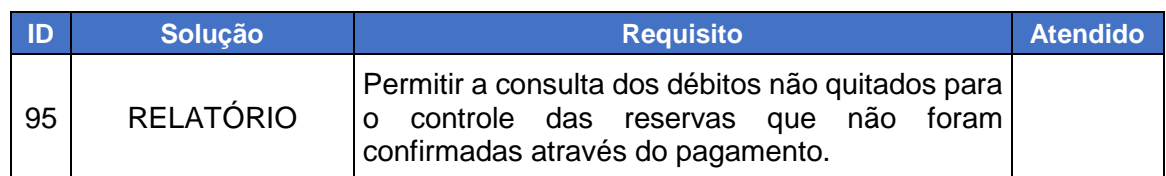

## **5. DOS CRITÉRIOS DE AVALIAÇÃO DA PROVA DE CONCEITO**

- **5.1.** A Comissão Avaliadora será constituída através de OS (Ordem de Serviço), pelos seguintes colaboradores:
	- a) Representante da Gerência de Tecnologia (Presidente da Comissão);
	- b) Representante da Seção de Desenvolvimento de Sistemas TI;
	- c) Representante da área de Turismo;
	- d) Representante da unidade Sesc Caldas Novas;
	- e) Representante da unidade Sesc Pirenópolis.
- **5.2.** Cabe a Comissão Avaliadora garantir a plena execução de todas as atividades relativas à prova de conceito, e ainda emitir o "Relatório Técnico da Prova de Conceito".
- **5.3.** Durante o processo de avaliação da prova de conceito, a Comissão deverá registrar no formulário de avaliação no campo "Atendido", sendo: *SIM* – Requisito Atendido (valor 1 ponto) e *NÃO* – Requisito não atendido (valor 0 ponto).

#### **6. DO RESULTADO DA PROVA DE CONCEITO**

- **6.1.** A empresa LICITANTE que não apresentar a funcionalidade ou ainda que apresente, mas a mesma não funcione de acordo com o esperado ou se a mesma ainda apresente erros, poderá ou não, a Comissão Avaliadora interromper a mesma e declarar o LICITANTE como desclassificado baseado em relatório com parecer Técnico.
- **6.2.** Os requisitos cujo atendimento ocorrer de forma parcial não serão considerados como atendidos, ficando estabelecido que todos os quesitos solicitados em cada requisito deverão ser demonstrados e deverão ter os seus funcionamentos comprovados, conforme critério de aceite definido, sob pena de desclassificação da LICITANTE.
- **6.3.** A Prova de Conceito será avaliada por uma Comissão Avaliadora da CONTRATANTE, composta por colaboradores técnicos conhecedores dos requisitos solicitados em cada requisito.
- **6.4.** O resultado da Prova de Conceito será divulgado pela CONTRATANTE ao final de um período de até 5 (cinco) dias úteis após o encerramento das atividades através de um Parecer Técnico elaborado pela Comissão Avaliadora que detalhará o resultado de cada requisito tratado na Prova de Conceito.
- **6.5.** A Comissão Avaliadora somente apresentará seu relatório no período acima citado, via comunicação formal, não será entregue nenhum outro documento

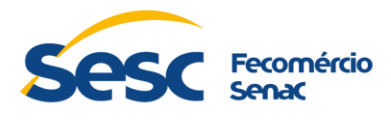

ao final da sessão da prova de conceito.

- **6.6.** A empresa LICITANTE será considerada **APROVADA** quando for verificado pela Comissão Avaliadora que a mesma apresentou a somatória de itens atendidos em exatamente **95 pontos**, ou seja, atendeu a todos os requisitos listados no tópico 4.4.
- **6.7.** A LICITANTE será considerada **REPROVADA** quando:
	- 5.7.1. A empresa LICITANTE não apresentou de forma total e completa os requisitos solicitados, ou
	- 5.7.2. Foi verificado pela Comissão Avaliadora que na somatória dos itens atendidos, sejam menor que 95 pontos, ou seja, deixou de atender ao menos 1 (um) dos requisitos listados no tópico 4.4, ou
	- 5.7.3. A empresa LICITANTE não comparecer para a execução da Prova de Conceito na data e hora marcada em qualquer uma das etapas.